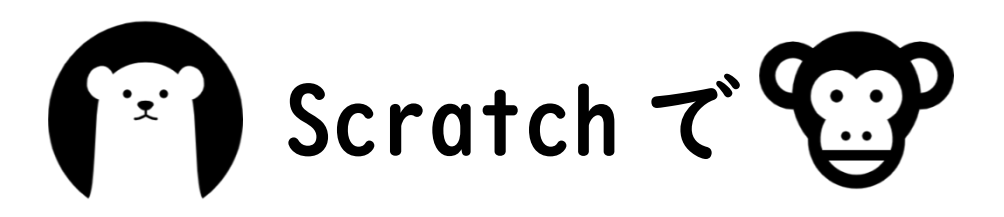

# 動物園を作ろう

# \*月\*日 \*時間目

# \*\*小学校 \*年\*組

名前:

1 プログラムってなんだろう?

プログラムは電子機械に出す「命令」のことです。 プログラムを作ることを「プログラミング」といいます。 プログラミングをすることで、自由にロボットを動かしたり、ゲームをつくったり、 生活を便利にすることができます。

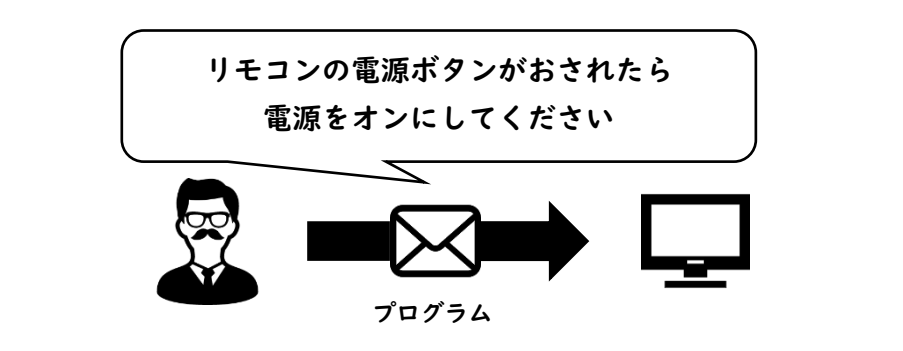

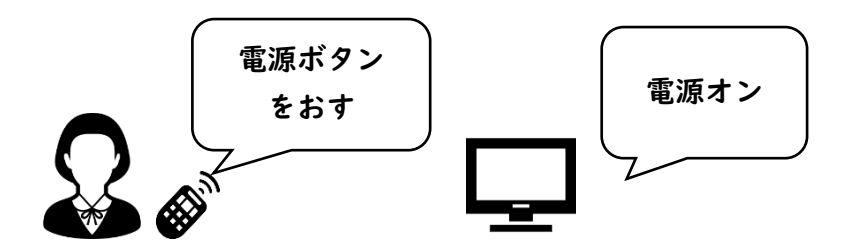

(1) 身のまわりでプログラミングが使われていそうなものをさがしてみましょう

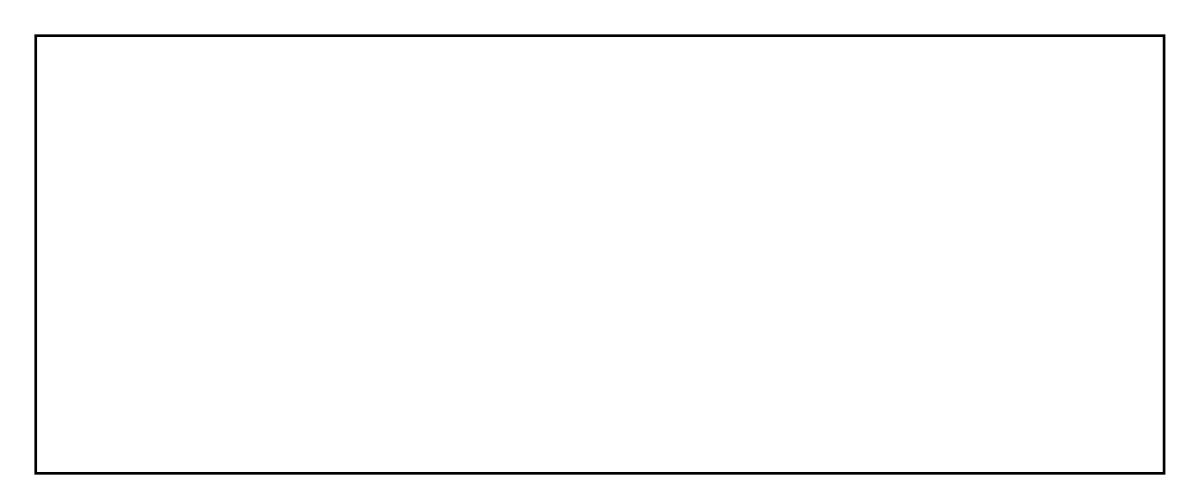

# 2 プログラミングでねこを歩かせよう

#### (1) ねこを歩かせてみましょう

#### (2) ねこが歩いているようにみせてみましょう

## (3) ねこがカベにぶつかったらもどってくるようにしましょう

### (4) ちがう動物を動かしてみましょう

# 3 X 座標と Y 座標

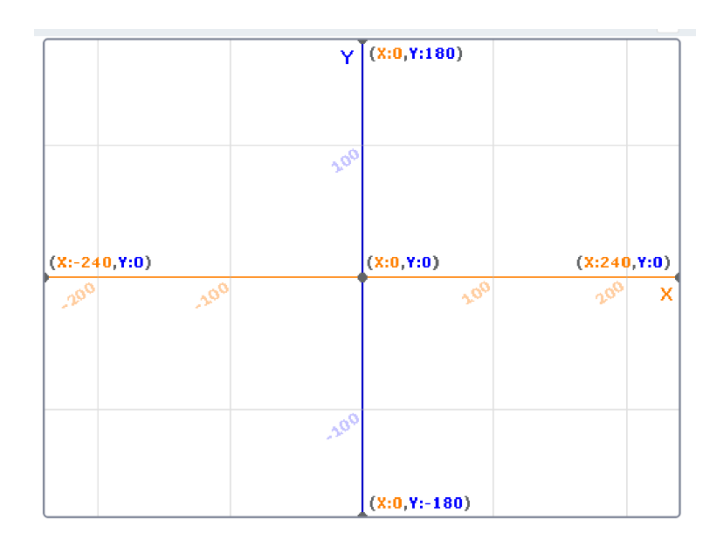

X 座標 と Y 座標 は、画面の中の位置を示しています。

(1) X 座標と Y 座標について考えてみましょう。 X 座標:画面の中の「よこ」をあらわす。

大きくすると 右 に、小さくすると 左 にうごく。

Y 座標:画面の中の「たて」をあらわす。

大きくすると\_\_\_\_\_\_に、小さくすると\_\_\_\_\_\_にうごく。

(2) 「X 座標を○、Y 座標を○にする」を使ってみましょう

最初はわからなくてもかまいません。数字をいろいろ変えながら慣れていきましょう。

### 4 動物園を作ってみよう

(1) 動物の絵をかいてみましょう

(2) プログラムを作って動かしてみましょう

(3) コスチュームを増やしてみましょう

(4) X 座標と Y 座標を使って複雑な動きを表現してみましょう

(5) 動物を増やして動物園を作ってみましょう